# **An Automatic Method to Measure the TT-TG Distance Using 3D Slicer Software**

Kaixuan Wang<sup>1</sup>, Yagang Wang<sup>1</sup>, Zhe Li<sup>2</sup>

Pei Yang<sup>2</sup>, Miao Yang<sup>1</sup>

<sup>1</sup>Xi'an University of Posts and TelecommunicationsSchool of Computing <sup>2</sup>The Second Affiliated Hospital of Medical College, Xi'an Jiaotong University

**Abstract.**The tibial tubercle-trochlear groove distance (TT-TG) is an essential indicator of the lateral forces on the patellofemoral joint, which is valuable for evaluating tibial tuberosity lateralization and diagnosing patellar instability. The orthopaedic surgeons mainly used the image overlay technique to measure the TT-TG distance manually, but this method was prone to inaccuracy due to the nonstandard position and subjectivity of surgeons. In this study, we proposed an automated method for measuring TT-TG on 3D models of the femur and tibia. Firstly, the average model is automatically calculated from a set of the femur and tibial models to be measured, And the orthopaedic surgeon labels the markers on the average model. Next, the Bayesian coherent point drift (BCPD) algorithm is used to register the average model with the model to be measured and calculate the corresponding makers on the model to be measured and make some optimization of the markers. Specifically, we used the markers on the undertested femur to calculate the lowest point of the trochlear groove. We used the lowest point of the trochlear groove and the mark point on the tibia to be measured to calculate TT-TG. We have measured TT-TG distance for a total 56 subjects and compared them with the values measured manually by the physician; the mean error is 0.645 mm for 33 male subjects and 0.690mm for 23 female subjects. This method can aid physicians in measuring TT-TG.

**Keywords:**TT-TG, BCPD algorithm, average model, automated method for measuring

## **1. Introduction**

TT-TG [1-2] is a well-established and reliable parameter for evaluating tibial tuberosity lateralization and diagnosing patellar instability and is considered to have better accuracy and clinical significance than the Q angle in clinical practice [3].

TT-TG is measured clinically using the image overlay technique commonly as follows: Firstly, the two CT images at the most prominent point of the tibial tuberosity and the "arch" shape of the posterior femoral condyle were selected. Next, the two images were overlapped to one image, and the posterior condylar line (PCL) was drawn. Finally, two vertical lines across the most prominent point of the tibial tuberosity and the deepest point of the trochlear groove, respectively, were determined with PCL as the reference. The distance between the two vertical lines was the TT-TG distance. However, there are many reports of varying results in clinical applications and literature, which suggested the inaccuracies in current measurement methods [4-8]. In addition to the sample variation, the non-standard position of the CT scan, the surgeon subjectivity, and the non-repeatability of the manual measurements all contributed to the inaccuracy of the measurement of the value. Even a mild degree of varus or valgus could cause a large change in TT-TG.[9] In addition,the manual measurement of TT-TG was time-consuming for the surgeons, and therefore the automatic and accurate measurement of TT-TG by computerized methods was of great clinical importance.

To solve the problem of automating TT-TG measurements, the automatic calculation of the mark points on the model to be measured was transformed into a registration problem. The registration problem was the study of the point correspondence between 3D point cloud models. We use the registration method to calculate the point correspondence between a model with mark points marked in advance and the model to be measured. We could obtain the mark points required for the model to be measured through correspondence. The bayesian coherent point drift (BCPD) [10-11] was an algorithm for solving registration problems, and it was an improvement of the coherent point drift (CPD) [12] algorithm, which combined rigid

and non-rigid registration into one algorithm ensuring convergence and enhanced robustness to target rotation [10]. Choosing the right model to register with the model to be measured was also an important issue. In order to avoid individual important issue. In order to avoid individual differences affecting the registration results, we proposed a method for calculating the average model using the set of models to be measured. The method of finding the exact mark points on the model to be measured employing the averaging model and the BCPD algorithm was ideally suited for measuring TT-TG.

We, therefore, proposed an automated method for measuring TT-TG based on a combination of the averaging model and the BCPD algorithm. Firstly. We calculated the average model for the set of models to be measured. Next, the model to be measured was registered with the average model using the BCPD algorithm to calculate the mark points required for the measurement and optimize them. Then, the crosssection was created by mark points on the femur model to be measured. We used the cross-section to cut the femur model to be measured and obtained the marginal contour line of the femur section after it had been cut. Finally, Theposterior condylar line and the lowest point of the trochlear groove were established on the marginal contour line, and the posterior condylar line is used as a reference for the measurement of TT-TG using the lowest point of the trochlear groove and the mark point on the tibia to be measured.

# **2. Related Work**

Several studies proposed new methods of measuring TT-TG distances. Li et al. proposed a manual measurement method to eliminate the nonstandard shooting position errors by re-cutting the CT data. However, the steps were all done manually and consumed a lot of time [9]. Brehler et al. provided an automatic measurement method by creating an atlas of femoral and tibial models and marking feature points. However, due to individual differences, the method of using matched correspondence points may have large errors for some highly variable points, such as the lowest point of the trochlear groove [13]. Chen et al. implemented a dynamic semi-automatic measurement of TT-TG distance on 4D CT. However, its sample size of 8 was too small to characterize the accuracy of the results [14].

## **3. Materials and Methods**

This section described a method for measuring TT-TG by automatically marking mark points on the model to be measured. This whole process is described in the following four parts and is shown in Figure 1. The collection and processing of data before measurement are described in part A. The method for solving the average model is described in part B. The procedure for calculating the mark point on the model to be measured using the registration algorithm and the method for optimizing the mark point on the tibia model to be measured as described in part C. The method of measuring TT-TG on the femur model and the tibial using the mark points obtained in part C was described in part D. The specific measurements (part C, part D) were implemented and tested in the 3D Slicer software.3D Slicer was an open-source software platform [15] for medic imagery informatics, image processing, and 3D visualization widely used in medicine and research [16-18]. 3D Slicer offered a programming interface for customization and had the advantage of being highly scalable and easy to develop twice. Therefore, we developed the 3D automatic measuring TT-TG system on 3D Slicer software.

### **Data Collection and Processing**

We retrospectively collected lower limb CT data from May 2019 to May 2021 from 56 subjects from the Second Affiliated Hospital of Xi'an Jiao tong University and desensitized these data. Using a CT scanner (GE revolution CT, General El-citric Company, Milwaukee, Wis) we collected 0.625mm\*0.625mm voxels and reconstructed a CT dataset with a thickness of 1mm. We included only intact femurs and tibias, excluding any disease affecting the morphology of the femur or tibia, such as fractures, bone defects, bone tumors, etc. Before calculating the average model, these CT scan slices were imported into Mimics software (version 17.0, Materialise Inc.,Leuven, Belgium) and used this software to generate 3D models and to save these 3D models as files of stl format.

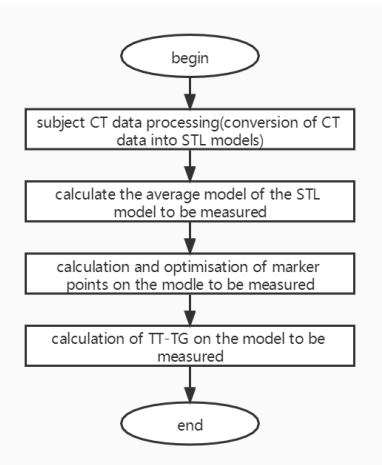

Fig.1. Overall flow of the automatic measurement of the TT-TG distanc

## **Average Model**

The average model is a model where the 3D models of all subjects were pooled and averaged in order to avoid the degradation of registration result caused by individual differences. The algorithm of calculating the average model is shown below.

```
The process of calculating the average model
Input:
Y= {Y1, Y2, Y3, ...YK} Y: the set of point coordinate matrices for all models; YM (1≦M≦K) :coordinate matrix of all points of the Mth model
Output:
average model X (X is the matrix of coordinates of all points of the average model)
begin:
      1 Ys← point coordinate matrix for the model with the largestnumber of points in Y.
      2 G= \Pi.
      3high_point_number← number of points in Ys.
      4 for i=1 to K step=1:
                if Yi== Ys then:
                        starting the next loop
                 else:
                        Yi← BCPD (Ys as target point cloud,Yi as source point cloud ) using BCPD algorithm to register Yi withYs and 
                      calculating the matrix of point coordinates after Yi change.
                        Yi'' ←[].
                        for j=1 to high_point_number step=1:
                              p← calculating the coordinates of the pointnearest to the jth point of Ys among all
                                   points in Yi'.
                               Yi'' ← Yi'' append p.
                        G← G append Yi''.
    5 G← G append Ys.
    6 X← calculating the mean matrix of the coordinate matrix of all
    points in G.
end
```
We used CloudCompare software to generate the average model according to the X and saved the average models as files of stl format.

### **Calculation and Optimization Of mark points**

Manuscript is accepted for review with the understanding that no substantial portion of the paper has been published or is under consideration for publication elsewhere and that its submission for publication has been approved by all of the authors and by the institution where the work was carried out. It is further understood that any person cited as a source of personal communications has approved such citation. Articles and any other material published in the proceeding represent the opinions of the authors and should not be construed to reflect the opinions of the Editor(s) or the Publisher.

1) Calculation Of mark points.

Three mark points are required for our measurement, and we denote them as MarkerPoint1, MarkerPoint2, MarkerPoint3. MarkerPoint1 is located at the most prominent central part of the tibial tuberosity; MarkerPoint2 and MarkerPoint3 are located on either side of the distal femur. Firstly, the orthopaedic surgeon manually marked these markers points on the average model. Then, we used the bcpd [10-11] algorithm to register the average model with the model to be measured. The result of registration is shown in Fig.2. Finally, We used these mark points on the average model after registration to calculate the mark points on the model to be measured.

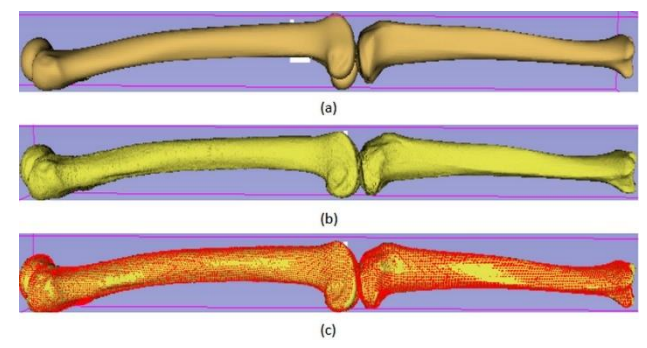

Fig.2. The registration of the average model and the model to be measured(a) the average model of the femur and tibia (b) the model to be measured of the femur and tibia (c) the result of registration, the red part represents (a) the result of average model transformation.

2) Optimization Of mark point On the Measured Tibia

There is a large deviation between the position of MarkerPoint1 on the model to be measured for the tibia derived in C.1 and that defined in C.1. This deviation would cause inaccuracy of final measurements. We proposed a procedure for optimizing the MarkerPoint1 on the tibial to be measured. The optimization process is shown below.

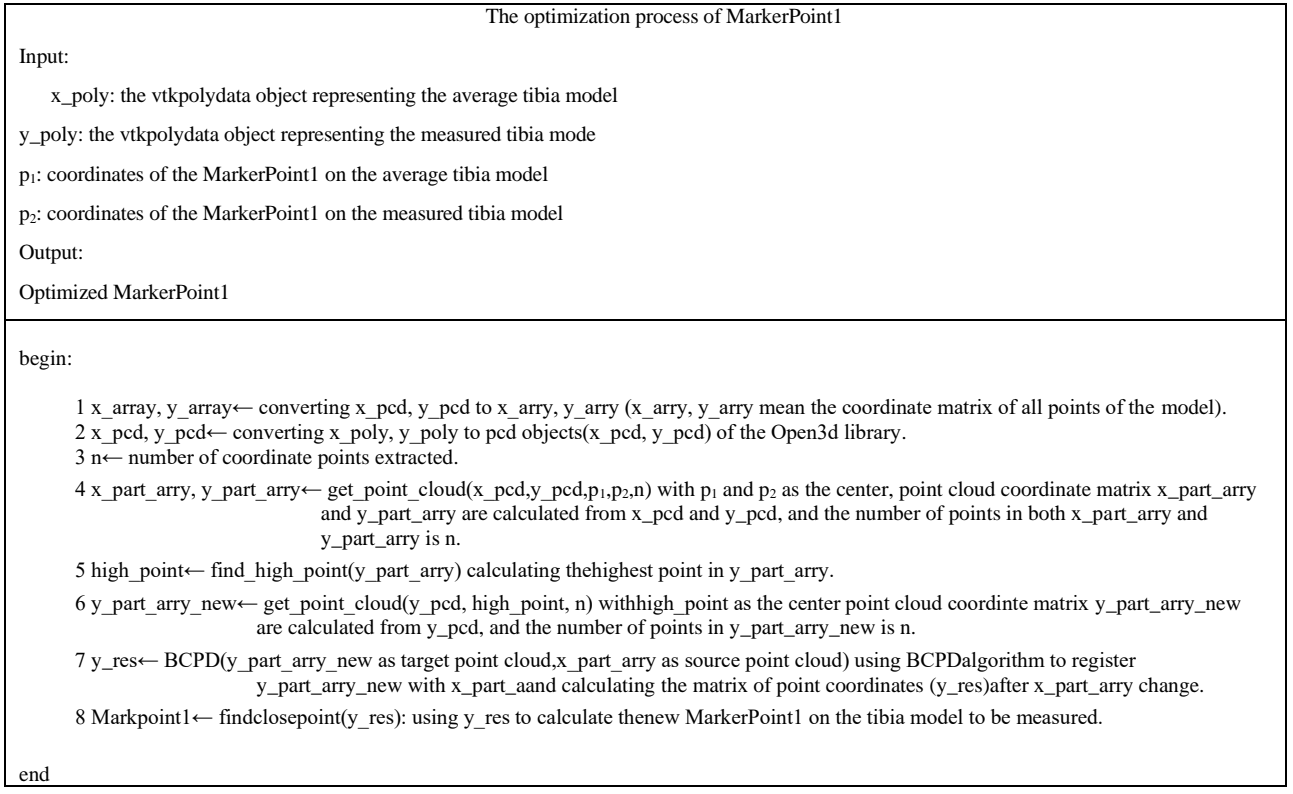

The final position of these three mark points is shown in Fig.3

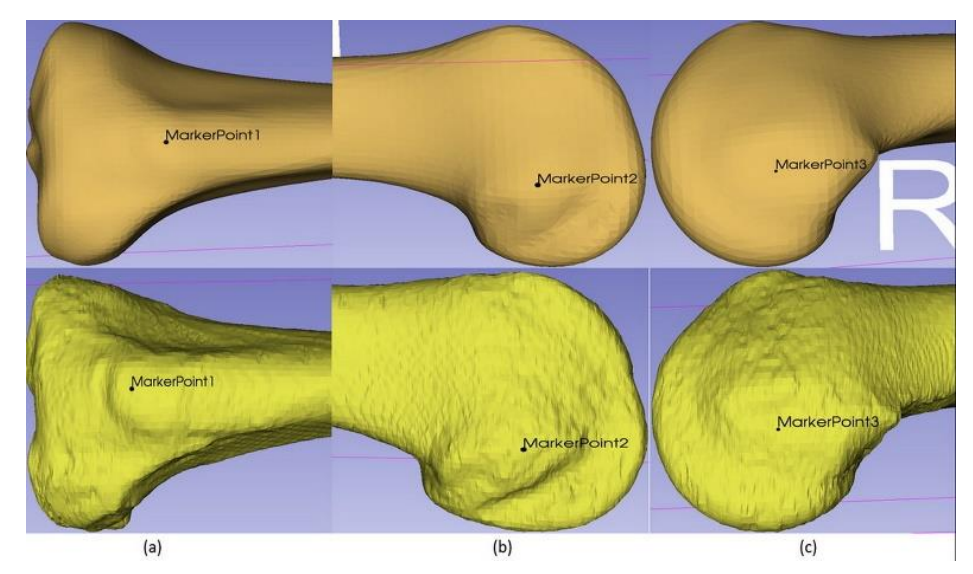

Fig.3. Mark points on the` average model and the model to be measured (a) diagram of MarkPoint1(above is average model and below is measured model) (b) diagram of MarkPoint2(above is average model and below is measured model) (c)diagram of MarkPoint3(above is average model and below is measured model)

### **Specific Measurement Method**

1) Creating Cross-Sections And Obtaining Contour Lines

In this section, the method of creating a cross-section on the femur model to be measured and obtaining contour lines using mark points obtained in C.2 was described. The process is shown below. (see Fig.4)

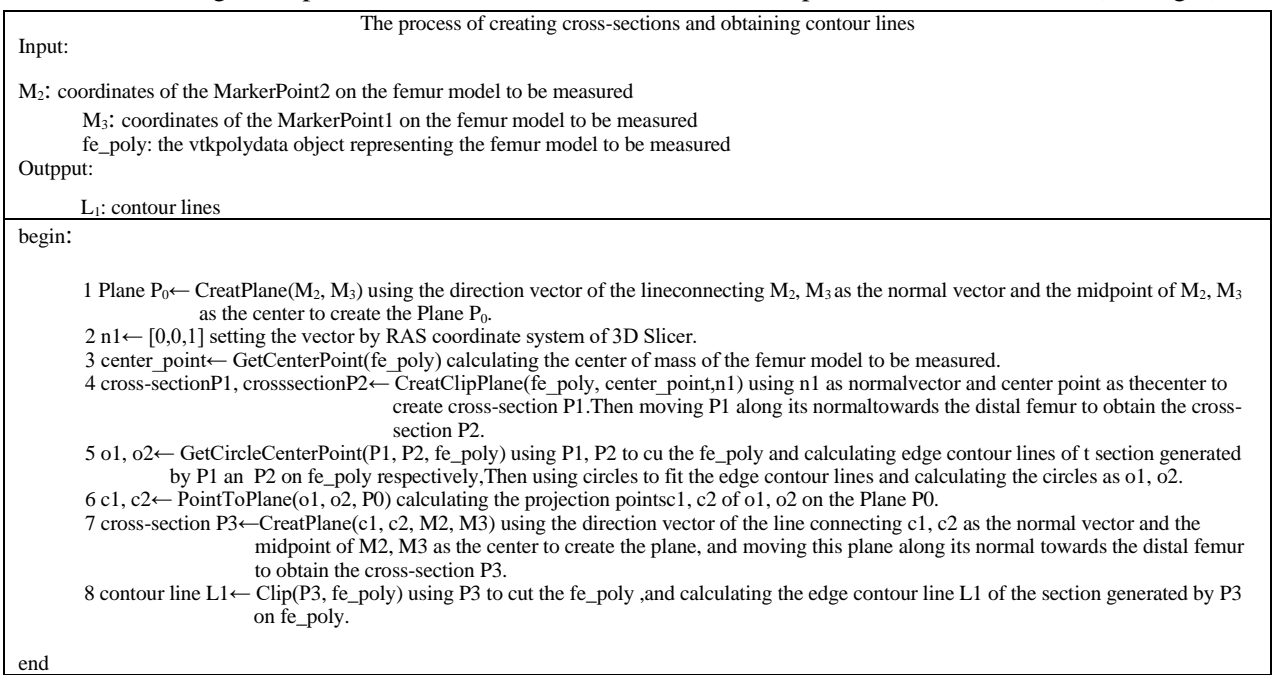

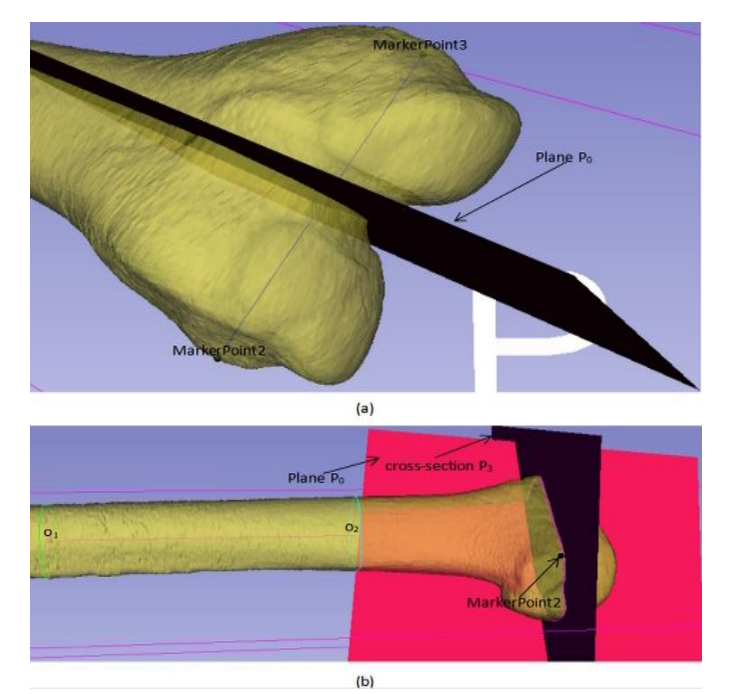

Fig.4. The process of contour calculation (a) showed the Plane P0 in the above process (b) showed the point o1, o2, and the cross-section P3 in the above process

2) Calculation Of TT-TG From Contour Lines

In this section, the method of calculating TT-TG by the contour line L1 in D.1 was described, as shown below (see Fig.5)

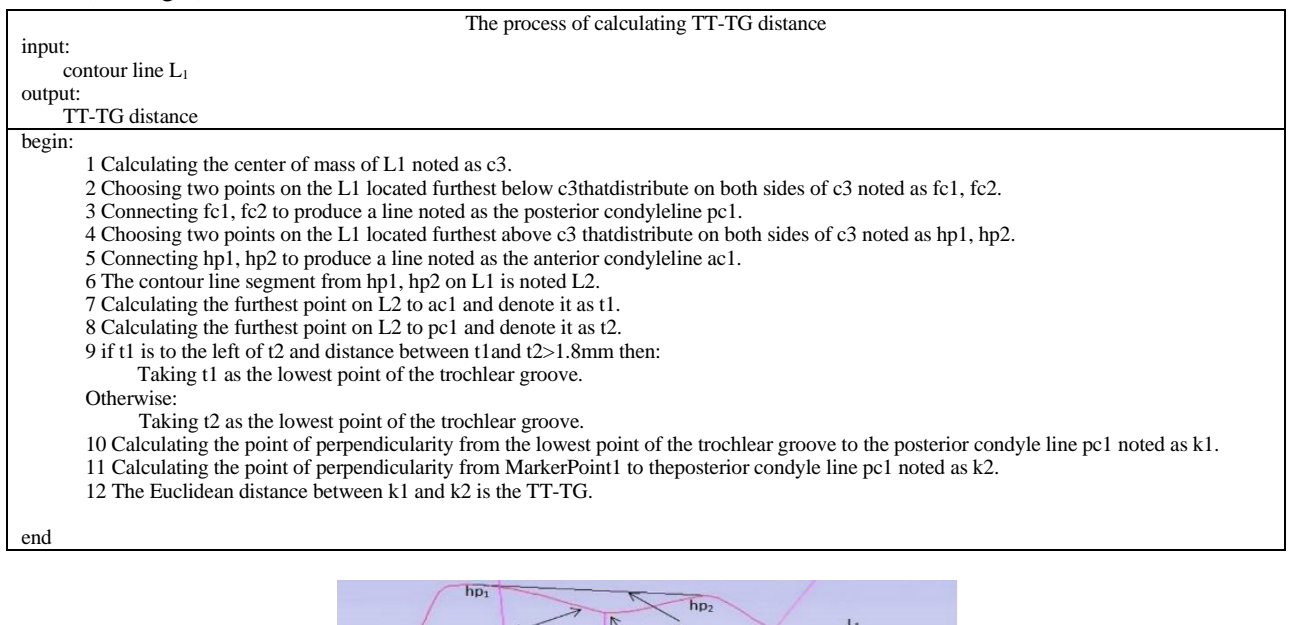

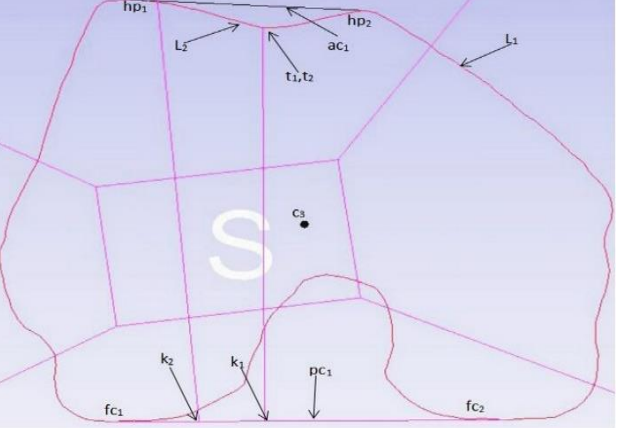

Fig.5. The process of TT-TG calculation on the contour

# **4. Experiments And result**

#### **Comparison of tibial mark point to be measured before and after optimization**

We applied the proposed MarkerPoint1 optimization method in 3.3.2 to the 56 tibial to be measured. Fig.6 showed the results of the optimization of MarkerPoint1 on the tibial in three of these subjects.

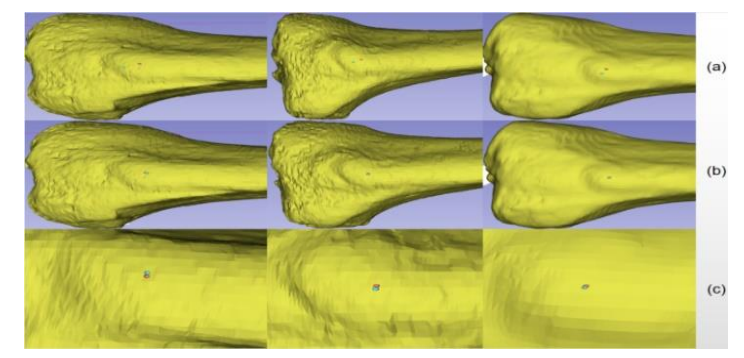

Fig. 6. Results of the optimization, ed point means the manually marked MarkerPoint1, blue point means the automatic marked MarkerPoint1 by programe.(a)the manually marked MarkerPoint1 vs the automatically marked MarkerPoint1 before optimization(b) the manually marked MarkerPoint1 vs the automatically marked MarkerPoint1

afteroptimization.(c) a local enlargement of (b).

Fig.7(a) showed the error of the automatically marked male MarkerPoint1 versus the manually marked male MakerPoint1.The average error before optimization was 3.78mm, and the average error after optimization was 0.34mm.

Fig.7(b) showed the error of the automatically marked female MarkerPoint1 versus the manually marked female MakerPoint1.The average error before optimization was 4.62mm, and the average error after optimization was 0.24mm.

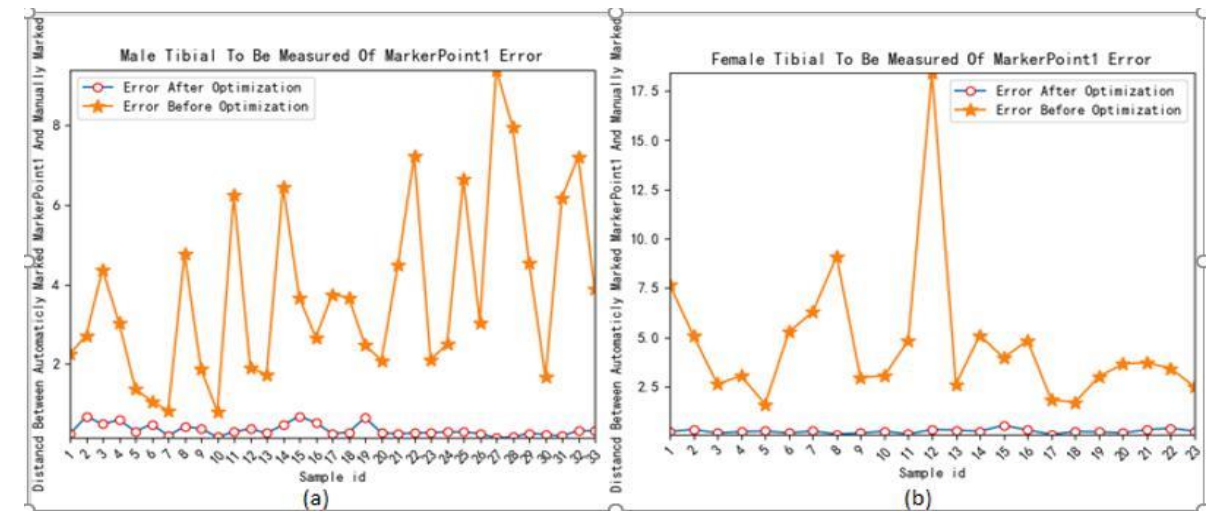

Fig.7. Comparison of MarkerPoint1 error before and after optimization(a)comparison of MarkerPoint1 error of male before and after optimization(b)comparison of MarkerPoint1 error of female before and after optimization

#### **Measurement Results Of TT-TG**

The method of measuring TT-TG proposed in this study was applied to 56 femur models to be measured and 56 tibial models to be measured. Fig.6 showed the results of the TT-TG distance measured for these models. The mean error in TT-TG distance measured by this method was 0.6675mm compared to the physician's manual measurements, and the error is calculated as shown below.

$$
Average\_Error = \frac{\sum_{i=1}^{K} Error_i}{K}
$$
\nWhere

\n
$$
1)
$$
\n(1)

$$
Error_i = |length_a - length_m|
$$

The K is the number of subjects. The *lengtha*indicated the TT-TG distance measured by the method proposed in this study, and the *lengthm*indicated the TT-TG distance measured manually by the physician.

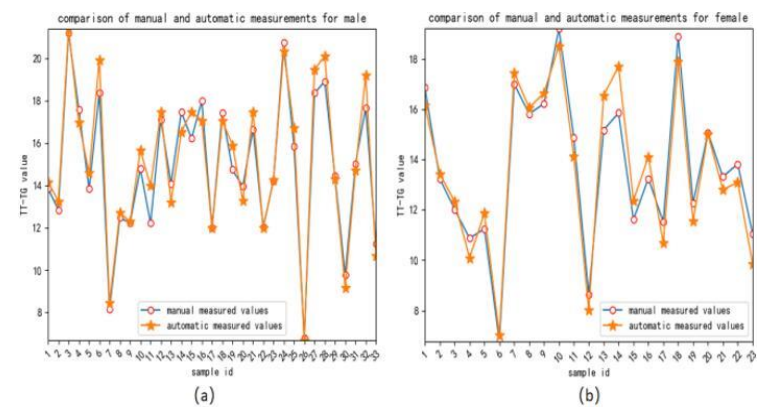

Fig.8. Comparisonof manual measurement and automaticmeasurement

In Fig.8(a), we compared the TT-TG distance obtained by the method in this study with those obtained by the physician's manual measurement for 33 male subjects, and the mean error is 0.645mm. In Fig.8(b), we compared the TT-TG distance obtained by the method in this study with those obtained by the physician's manual measurement for 23 female subjects, and the mean error is 0.690mm.

The analysis of the two TT-TG distances measured is shown in Table Ⅰ. We performed a one-way ANOVA using SPSS software for the TT-TG distance obtained from the two measurement methods,with significance set at  $\alpha = 0.05$ . According to the Table II, the difference between the TT-TG distance measured by the physician and those measured in this study was not statistically significant(male:p=0.769, female:p=0.955), and no significant difference existed, indicating that the method proposed in this study was more accurate for the measurement of TT-TG.

| methods   | gender | number of subjects | max.value  | min.value | average    | median            | standard deviation |
|-----------|--------|--------------------|------------|-----------|------------|-------------------|--------------------|
| manual d  | male   | 33                 | 21.20mm    | $6.82$ mm | 14.86mm    | 14.74mm           | $3.29$ mm          |
|           | female | 23                 | $19.21$ mm | 6.78mm    | 13.68mm    | $13.32 \text{mm}$ | $3.01$ mm          |
| automatic | male   | 33                 | 21.38mm    | $6.70$ mm | $15.11$ mm | $14.71$ mm        | 3.48mm             |
|           | female | 23                 | 18.53mm    | $7.03$ mm | $13.63$ mm | 13.44mm           | $3.15$ mm          |

TABLE I. COMPARISON OF TT-TG OF TWO METHODS

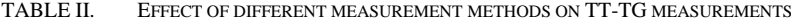

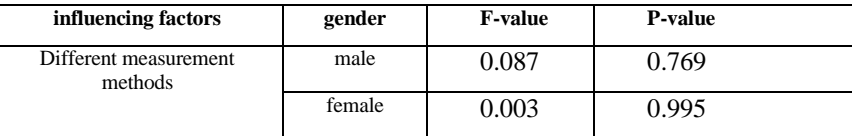

## **5. Conclusion**

We proposed an automated method for measuring TT-TG. Firstly, we used the set of tibial and femur models to be measured to generate their average models. Next, we used the average model and the model to be measured by the registration algorithm to calculate the mark points required to perform measurements on the model and optimize these mark points. Then, we used mark points on the femur model to calculate the lowest point of the trochlear groove. Finally, we used the lowest point of the trochlear groove and the mark point on the tibia model to be measured to calculate the TT-TG distance after comparing the values measured manually by the doctor with the values measured by this method. The mean error was 0.645mm for males and 0.690mm for females. Analysis of the automated and manual measurements by SPSS software revealed no statistically significant difference between the two. Overall, the automated measurement method proposed

in this study was important for clinicians to obtain accurate and reliable TT-TG distance, which can further assist in diagnosing conditions such as patellofemoral instability.

## **6. References**

- [1] Tjoumakaris FP, Forsythe B, Bradley JP, "Patellofemoral instability in athletes:treatment via modified Fulkerson osteotomy and lateral release," Am J Sports Med,vol. 38,no. 5,pp. 992-9,May 2010.
- [2] HochreiterBettina, Hirschmann Michael T, Amsler Felix and Behrend Henrik,"Highly variable tibial tubercletrochlear groove distance (TT-TG) in osteoarthritic knees should be considered when performing TKA.[J]," Knee surgery, sports traumatology, arthroscopy : official journal of the ESSKA, vol. 27,no. 9,pp.1403-1409,May 2019.
- [3] Seth L.Sherman,Andreas C. Plackis and Clayton W, "Nuelle. Patellofemoral Anatomy and Biomechanics[J]," Clinics in Sports Medicine, vol. 44,no. 3,pp. 389-401,2014.
- [4] HernigouJacques et al, "Knee size chart nomogram for evaluation of tibial tuberosity-trochlear groove distance in knees with or without history of patellofemoral instability[J]," International orthopaedics, vol.42,no. 12,pp. 2797- 2806,2018.
- [5] Su Peng et al, "Defining the role of TT-TG and TT-PCL in the diagnosis of lateralization of the Tibial tubercle in recurrent patellar dislocation[J]," BMC Musculoskeletal Disorders, vol. 22,no. 1,pp. 52,Jan 2021.
- [6] Andrew T. Pennock,Milad Alam and Tracey Bastrom, "Variation in Tibial Tubercle–Trochlear Groove Measurement as a Function of Age, Sex, Size, and Patellar Instability[J]," The American Journal of Sports Medicine,vol. 42,no. 2,pp. 389-393,2014.
- [7] Pandit S, Frampton C, Stoddart J and Lynskey T, "Magnetic resonance imaging assessment of tibial tuberositytrochlear groove distance: normal values for males and females," International Orthopaedics,vol. 35,no. 12,pp. 1799-1803,2011.
- [8] Kulkarni Sourabh,Amith P Shetty,Karan K Alva,Saurabh Talekar andShetty Vijay D, "Patellar instability in Indian population: relevance of tibial tuberosity and trochlear groove distance[J]," SICOT-Jvol. 2,pp. 14-18,2016.
- [9] Li Zhe,etal, "The patellofemoral morphology and the normal predicted value of tibial tuberosity-trochlear groove distance in the Chinese population[J]," BMC Musculoskeletal Disorders,vol. 22,no. 1,pp.575-575,2021.
- [10]HiroseOsamu, "A Bayesian Formulation of Coherent Point Drift[J]," IEEE Transactions on Pattern Analysis and Machine Intelligence,vol. 43,no. 7,pp. 2269-2289,2020.
- [11]Hirose Osamu,"Acceleration of non-rigid point set registration
- [12]with downsampling and Gaussian process regression.[J]," IEEE
- [13]transactions on pattern analysis and machine intelligence,vol. 43,no. 8,pp. 2858-2865,2021.
- [14]A. Myronenko andXubo Song, "Point set registration: Coherent point drift," IEEE Transactions on Pattern Analysis and Machine Intelligence, vol. 32, no. 12, pp. 2262–2275, 2010.
- [15]Brehler Michael et al, "Atlas-based algorithm for automatic anatomical measurements in the knee.[J]," Journal of medical imaging (Bellingham, Wash.), vol. 6,no. 2,pp. 026002,2019.
- [16]Chen H, Kluijtmans L,et al, "A robust and semi-automatic quantitative measurement of patellofemoral instability based on fourdimensional computed tomography," Medical Engineering & Physics. vol. 78,pp. 29-38,2020.
- [17] Fedorov, A., et al, "3D Slicer as an image computing platform for the Quantitative Imaging Network," Magn.Reson.Imaging,vol.30,p. 9,pp. 1323-1341,2012.
- [18]Xu X,et al,"Comparisonof the Tada formula with software slicer: precise and low-costmethod for volumeassessment of intracerebral hematoma," Stroke, vol. 45,no. 11,pp. 3433-3435,2014.